## Package 'MsBackendRawFileReader'

May 2, 2024

Type Package

- Title Mass Spectrometry Backend for Reading Thermo Fisher Scientific raw Files
- Version 1.10.0

**Depends** R  $(>= 4.1)$ , methods, Spectra  $(>= 1.5.8)$ 

- Imports ProtGenerics (>= 1.35.3), MsCoreUtils, S4Vectors, IRanges, rawrr (>= 1.10.1), utils, BiocParallel
- Suggests BiocStyle (>= 2.5), ExperimentHub, MsBackendMgf, knitr, lattice, mzR, protViz  $(>= 0.7)$ , rmarkdown, tartare  $(>= 1.5)$ , testthat
- Description implements a MsBackend for the Spectra package using Thermo Fisher Scientific's NewRawFileReader .Net libraries. The package is generalizing the functionality introduced by the rawrr package Methods defined in this package are supposed to extend the Spectra Bioconductor package.
- URL <https://github.com/fgcz/MsBackendRawFileReader>

BugReports <https://github.com/fgcz/MsBackendRawFileReader/issues>

Encoding UTF-8

NeedsCompilation yes

biocViews MassSpectrometry, Proteomics, Metabolomics

RoxygenNote 7.3.1

License GPL-3

SystemRequirements mono-runtime 4.x or higher (including System.Data library) on Linux/macOS, .Net Framework (>= 4.5.1) on Microsoft Windows.

#### VignetteBuilder knitr

- Collate 'hidden\_aliases.R' 'AllGenerics.R' 'MsBackendRawFileReader-functions.R' 'MsBackendRawFileReader.R' 'benchmark.R' 'zzz.R'
- git\_url https://git.bioconductor.org/packages/MsBackendRawFileReader

git\_branch RELEASE\_3\_19

git\_last\_commit 20a8ce8

git\_last\_commit\_date 2024-04-30

Repository Bioconductor 3.19

Date/Publication 2024-05-01

Author Christian Panse [aut, cre] (<<https://orcid.org/0000-0003-1975-3064>>), Tobias Kockmann [aut] (<<https://orcid.org/0000-0002-1847-885X>>), Roger Gine Bertomeu [ctb] (<<https://orcid.org/0000-0003-0288-9619>>)

Maintainer Christian Panse <cp@fgcz.ethz.ch>

### **Contents**

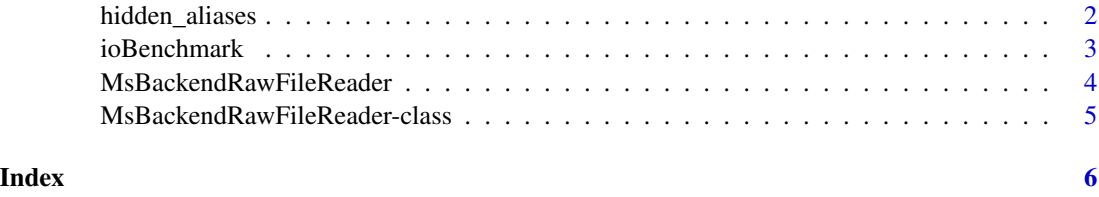

hidden\_aliases *Internal page for hidden aliases*

#### Description

For S4 methods that require a documentation entry but only clutter the index.

#### Usage

```
filterScan(object, filter, ...)
scanType(object, ...)
## S4 method for signature 'MsBackendRawFileReader'
backendInitialize(object, files, ..., BPPARAM = bpparam())
## S4 method for signature 'MsBackendRawFileReader'
show(object)
## S4 method for signature 'MsBackendRawFileReader'
peaksData(object, ..., BPPARAM = bpparam())
## S4 method for signature 'MsBackendRawFileReader'
intensity(object, ..., BPPARAM = bpparam())
```
<span id="page-1-0"></span>

#### <span id="page-2-0"></span>ioBenchmark 3

#### Examples

```
beRaw <- Spectra::backendInitialize(MsBackendRawFileReader::MsBackendRawFileReader(),
  files = rawrr::sampleFilePath())
beRaw
```
ioBenchmark *RawFileReader\_read\_peaks benchmark*

#### Description

derives numbers to evaluate time performance for reading a single spectrum in dependency from the chunk size (how many spectra are read in one function call) for reading different numbers of overall spectra.

#### Usage

```
ioBenchmark(
 nv = c(1000, 5000, 10000),
 sizev = c(8, 16, 32, 64, 128, 256, 8, 16, 32, 64, 128, 256, 8, 16, 32, 64, 128, 256, 8,
    16, 32, 64, 128, 256, 8, 16, 32, 64, 128, 256, 8, 16, 32, 64, 128, 256),
 rawfile
\lambda
```
#### Arguments

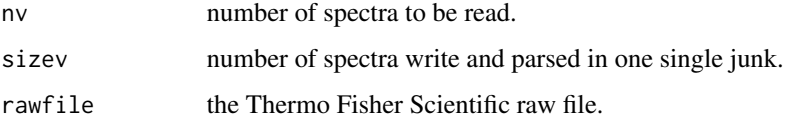

#### Value

data.frame

#### Examples

```
eh <- ExperimentHub::ExperimentHub()
EH4547 <- normalizePath(eh[["EH4547"]])
(rawfileEH4547 <- paste0(EH4547 , ".raw"))
if (!file.exists(rawfileEH4547 )){
  file.link(EH4547 , rawfileEH4547)
  }
S <- ioBenchmark(1000, c(128, 256, 128, 256), rawfile=rawfileEH4547)
```
<span id="page-3-0"></span>MsBackendRawFileReader

*MsBackendRawFileReader*

#### Description

MsBackendRawFileReader

#### Usage

```
MsBackendRawFileReader()
```
## S4 method for signature 'MsBackendRawFileReader' filterScan(object, filter = character(), ...)

## S4 method for signature 'MsBackendRawFileReader' scanType(object, ...)

#### Arguments

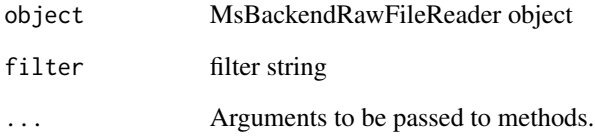

#### Value

a MsBackendRawFileReader object.

a character vector of scan types.

#### Examples

```
beRaw <- Spectra::backendInitialize(MsBackendRawFileReader::MsBackendRawFileReader(),
  files = rawrr::sampleFilePath())
beRaw |> MsBackendRawFileReader::filterScan('Ms')
beRaw <- Spectra::backendInitialize(MsBackendRawFileReader::MsBackendRawFileReader(),
  files = rawrr::sampleFilePath())
scanType(beRaw) |> head()
```
<span id="page-4-0"></span>MsBackendRawFileReader-class *RawFileReader-based backend*

#### Description

The 'MsBackendRawFileReader' inherits all slots and methods from the base 'MsBackendDataFrame' (in-memory) backend. It overrides the base 'mz' and 'intensity' methods as well as 'peaksData' to read the respective data from the original raw data files.

The validator function has to ensure that the files exist and that required column names are present.

The 'backendInitialize' method reads the header data from the raw files and hence fills the 'spectra-Data' slot.

#### Author(s)

```
Christian Panse (2019-2021)
```
#### Examples

```
beRaw <- Spectra::backendInitialize(MsBackendRawFileReader::MsBackendRawFileReader(),
  files = rawrr::sampleFilePath())
beRaw
Spectra::msLevel(beRaw)
```
# <span id="page-5-0"></span>Index

∗ internal hidden\_aliases, [2](#page-1-0) [,MsBackendRawFileReader-method *(*hidden\_aliases*)*, [2](#page-1-0) backendInitialize,MsBackendRawFileReader-method *(*hidden\_aliases*)*, [2](#page-1-0) filterScan *(*hidden\_aliases*)*, [2](#page-1-0) filterScan,MsBackendRawFileReader-method *(*MsBackendRawFileReader*)*, [4](#page-3-0) hidden\_aliases, [2](#page-1-0) intensity,MsBackendRawFileReader-method *(*hidden\_aliases*)*, [2](#page-1-0) ioBenchmark, [3](#page-2-0) MsBackendRawFileReader, [4](#page-3-0) MsBackendRawFileReader-class, [5](#page-4-0) peaksData, MsBackendRawFileReader-method *(*hidden\_aliases*)*, [2](#page-1-0) scanType *(*hidden\_aliases*)*, [2](#page-1-0) scanType,MsBackendRawFileReader-method

*(*MsBackendRawFileReader*)*, [4](#page-3-0) show, MsBackendRawFileReader-method *(*hidden\_aliases*)*, [2](#page-1-0)